# CA PA for CA PPM 15.4: Premium Content 200 Bundle

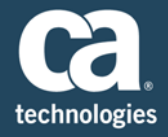

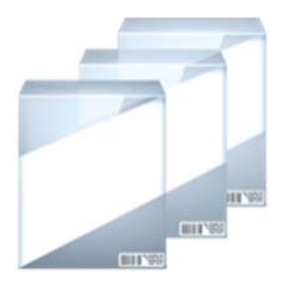

**PRODUCT RELEASE** CA PPM 15.4

### Content Overview

Ensuring your implementation team has the knowledge to deploy and maintain your CA Project and Portfolio Management (PPM) application is important. You need a streamlined education solution that provides your team with the knowledge they need to be successful. Our experience in implementing our suite of CA PPM applications has provided us with an understanding of typical team roles and the knowledge needed for a successful implementation.

#### **DURATION & COURSE CODE**

Fourteen (14) Hours

■33CLR2600B

We have consolidated the CA Productivity Accelerator core content along with Financial Management into one product. The details below provide a general overview of the focus of the training. The idea is to simplify the training to help you get the most from your CA PPM investment. This content is based on the classic CA PPM interface.

#### **INTENDED AUDIENCE**

- Project Manager
- Resource Manager
- Demand Manager
- $$
- Team Member
- ■Idea Requestor
- Administrator
- Finance Manager

### What Is Covered

- Navigate CA PPM
- **Use the collaboration features of CA PPM**
- **Exercise**, approve and manage timesheets
- **Manage projects and other investments**
- **Manage resources and roles**
- **Create and manage ideas and incidents**
- **Create and analyze portfolios**
- Create an OBS and enable the financial properties for projects, investments, resources, and companies
- Manage the financial cost matrix; post and correct postings of financial transactions
- Define Cost Plans and Benefit Plans

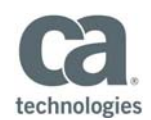

## Content Included

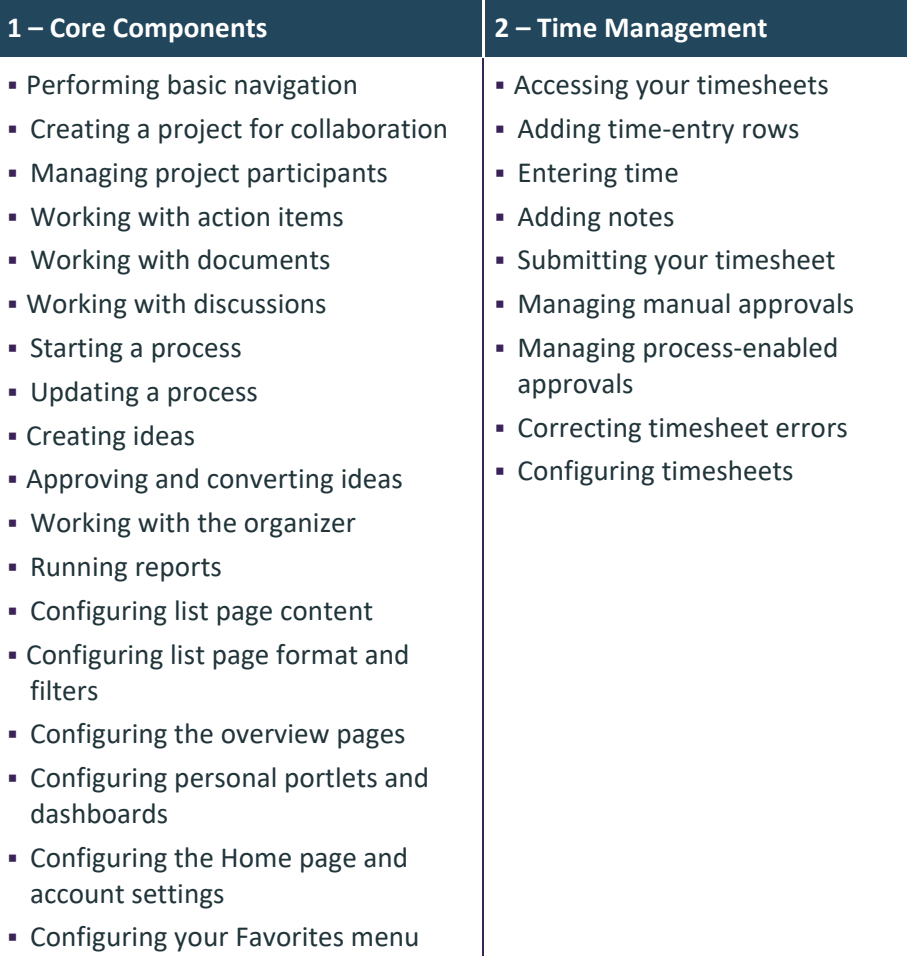

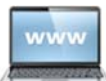

Visit **www.ca.com/education** to explore the many course offerings, training options, and education solutions available to meet your skill development needs, budget, and travel requirements.

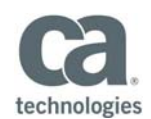

### Content Included

#### **3 – Project and Investment Management**

- Creating a project
- **Building projects using templates**
- Accessing projects
- Creating charge codes
- Defining the WBS
- Creating dependencies
- Scheduling a project
- Adding staff to a project
- Assigning resources to tasks
- Replacing assignments
- Managing resource allocations
- Working with mixed allocations
- Managing collaboration data
- Risks, issues, and change requests
- Managing cost plans
- Managing benefit plans
- Approving budgets
- Baselining the project
- Analyzing posted actuals
- Closing a project
- Examining portlets
- Managing multiple projects
- Non‐project investments

#### **4 – Resource Management**

- Accessing resource information
- Creating a resource
- Managing additional resource information
- **Searching for resources**
- Adding staff members to a project
- Managing allocations and estimates
- Managing the booking status
- Replacing staff members using the Resource Finder
- Examining the Resource Planning portlets
- Creating requisitions in a project
- Managing requisitions
- Capacity Planning portlets and scenarios

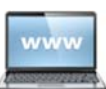

Visit **www.ca.com/education** to explore the many course offerings, training options, and education solutions available to meet your skill development needs, budget, and travel requirements.

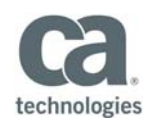

### Content Included

#### **5 – Demand Management 6 – Portfolio Management**

- Creating ideas
- **Managing ideas**
- Managing cost plans
- Managing benefit plans
- **Approving budgets**
- Submitting ideas for review
- Creating incidents
- Managing incidents
- Converting incidents to tasks or projects

#### **7 – Financial Management**

- Setting up financial organizational structure attributes
- Setting up financial classifications, currency, and vendors
- Setting up cost/rate matrices
- Assigning financial properties
- Running the Post Transactions to Financial job
- Creating transaction entries
- **Processing WIP transactions**
- Setting up chargeback and investment rules
- Managing cost plans
- Managing benefit plans
- **Approving budgets**

- Creating portfolios
- Adding content
- Reviewing the Waterlines page
- Creating plans
- Reviewing the PMO Portfolio portlets
- Reviewing the Portfolio Dashboard portlets

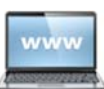

Visit **www.ca.com/education** to explore the many course offerings, training options, and education solutions available to meet your skill development needs, budget, and travel requirements.